### **Factual accuracy check form for the draft inspection report with evidence appendix/table**

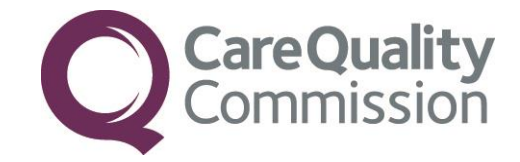

Complete this form and return your submission to:

- email: HSCA\_Compliance@cgc.org.uk or
- post: CQC HSCA Compliance, Citygate, Gallowgate, Newcastle upon Tyne, NE1 4PA

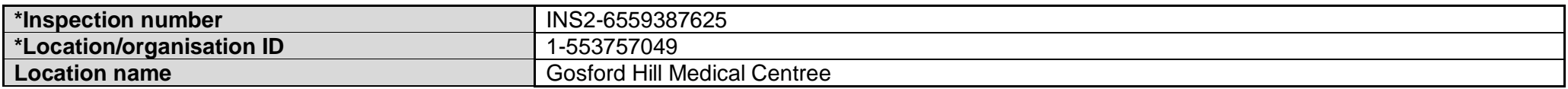

**\*This is on your letter with the draft inspection report. You must record these details correctly so we can identify you and consider your comments**

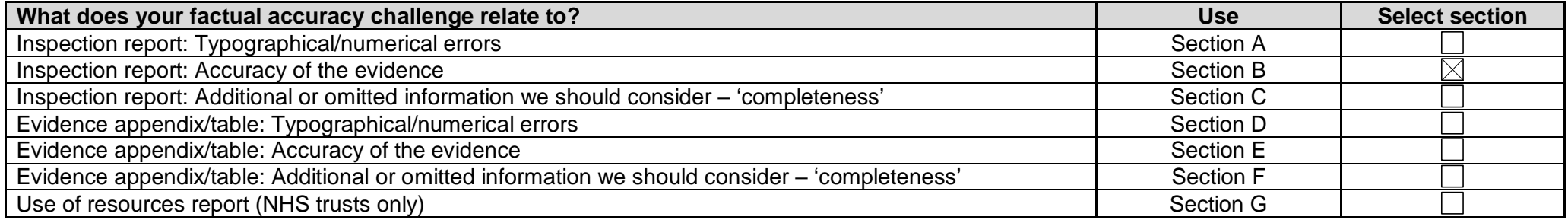

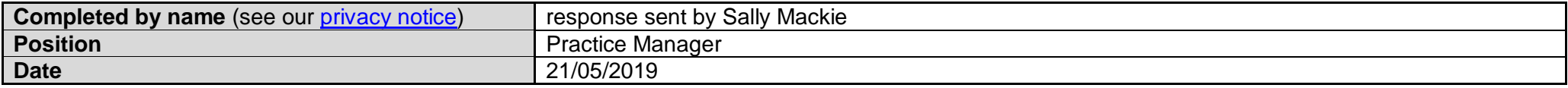

### **CQC use only**

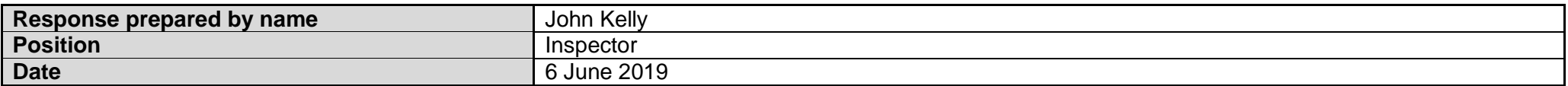

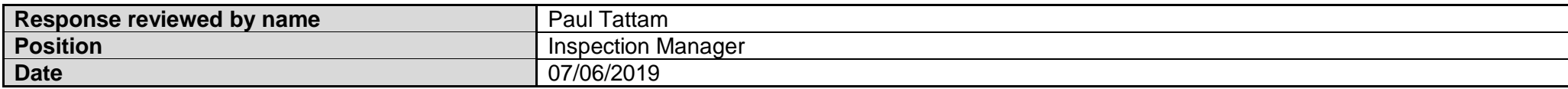

## **Section A: Typographical/numerical errors in the draft inspection report**

#### **What to list here**

• typographical or numerical errors

### **How to complete this section**

- list each error on a separate line
- if the same error is repeated, identify the first time it appears and add 'throughout the report'
- each point is limited to 975 characters, this is about 150 words
- if you cannot make your point using one row, continue in the one below

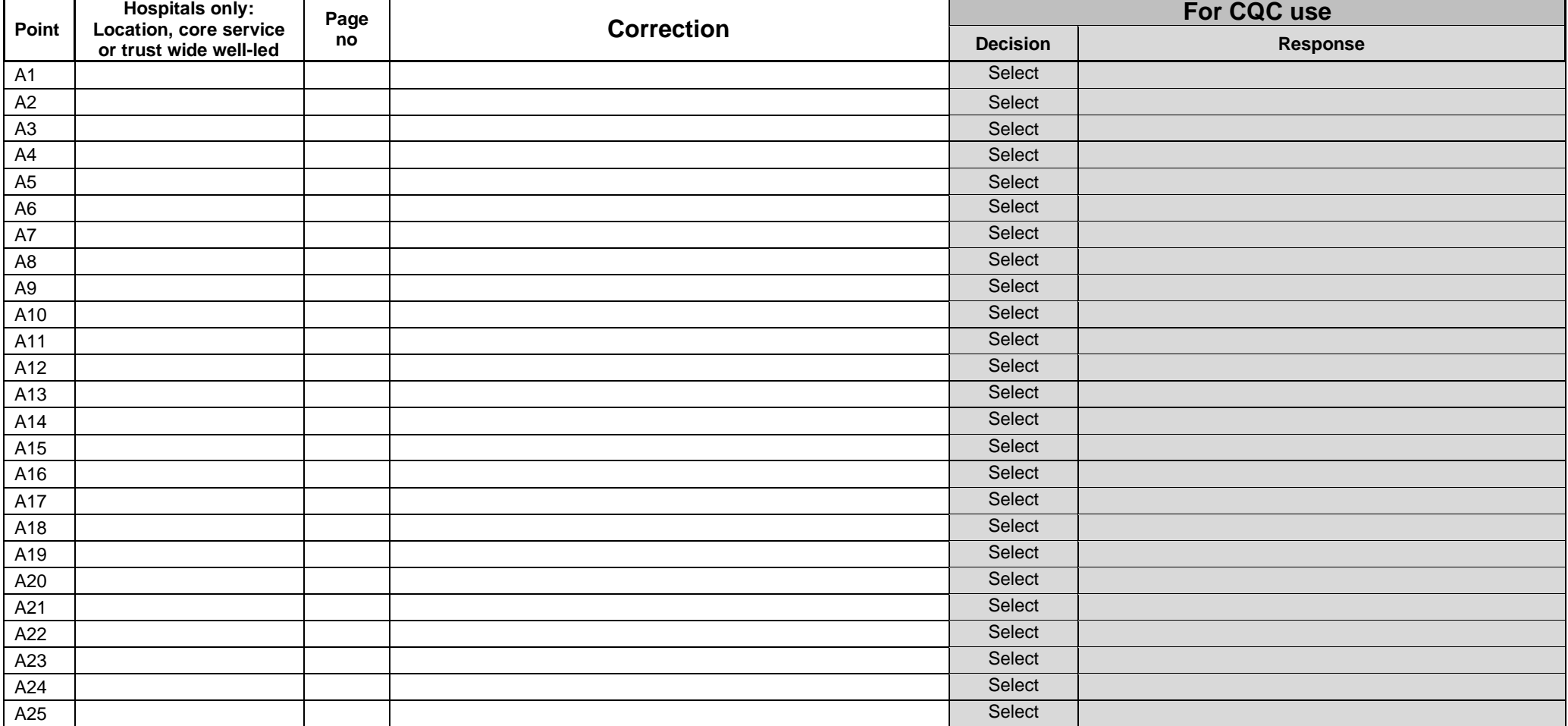

If you wish to add more points and need extra rows, place the cursor in the last row in the table and click on '+' where it appears to the right of the table

## **Section B: Accuracy of the evidence in the draft inspection report**

### **What to list here**

- corrections to factually inaccurate evidence used in your inspection report
- this must relate to the position **at the time of your inspection**

- list each correction point on a separate line
- each point is limited to 975 characters, this is about 150 words
- if you cannot make your point using one row, continue in the one below
- for each point, **you must specify exactly** where we can find the information that supports your correction (you cannot hyperlink or embed it into this form)

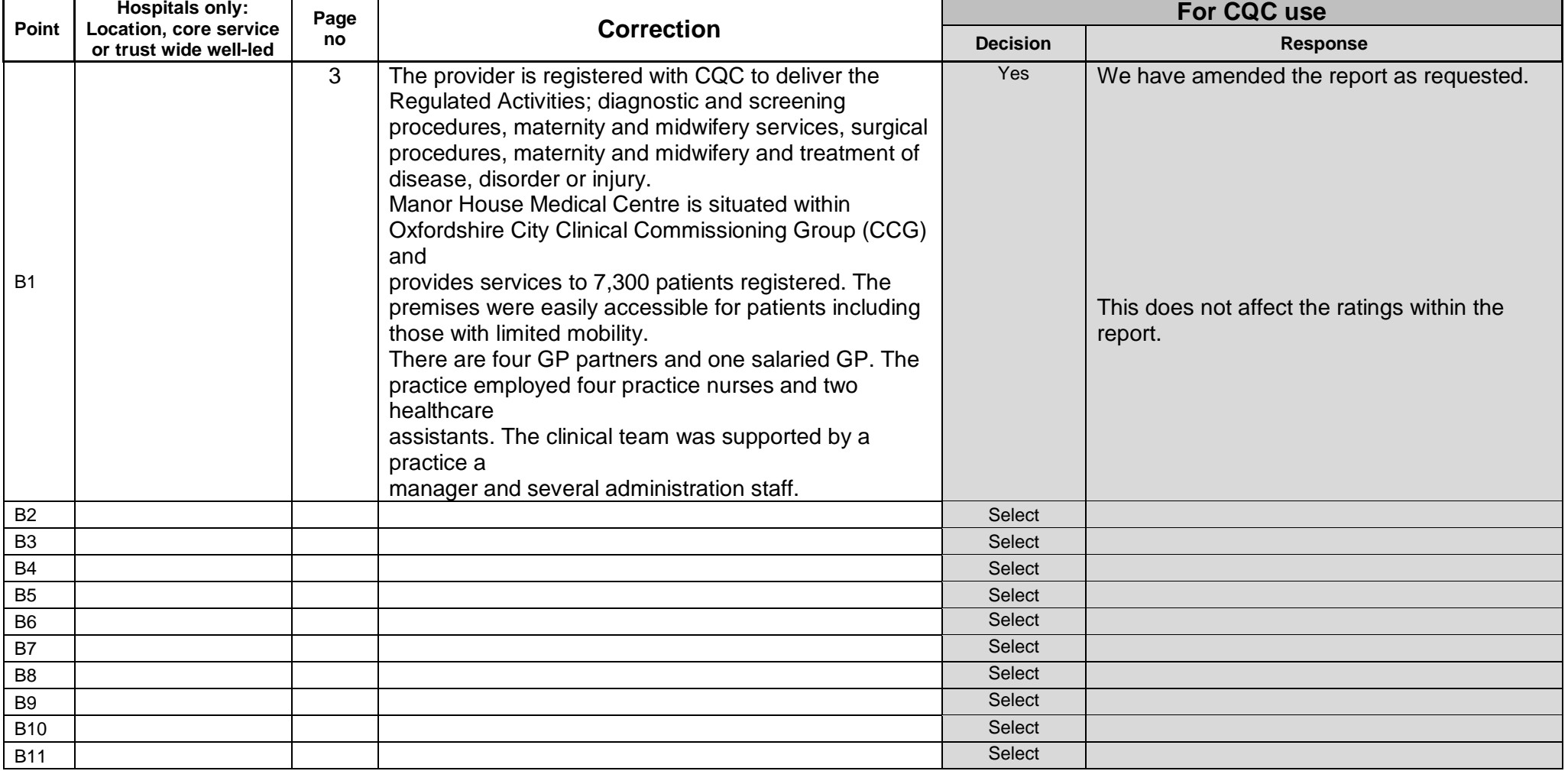

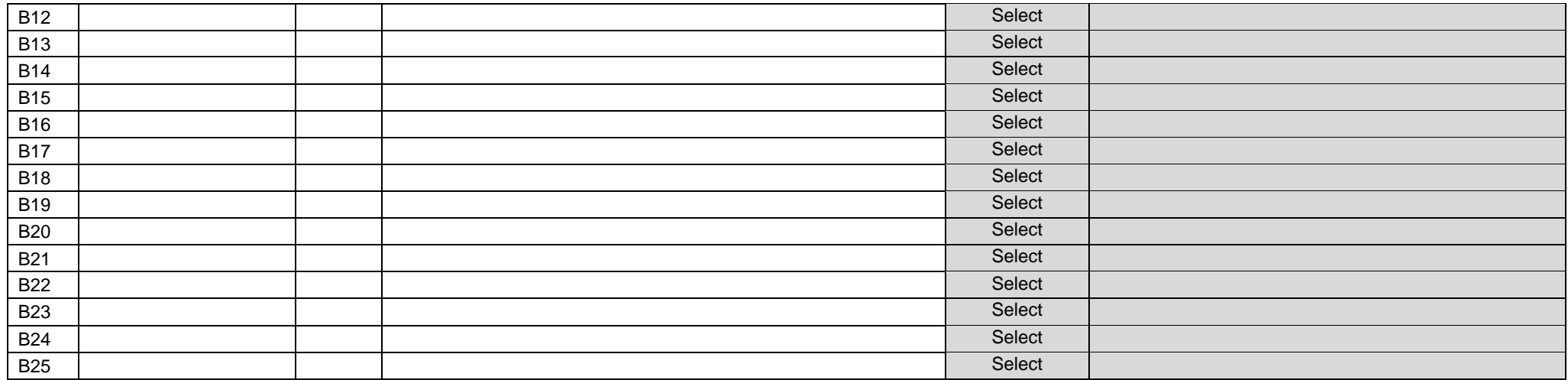

## **Section C: Additional or omitted information we should consider in the draft report – 'completeness'**

#### **What to list here**

- additional information or information omitted you think we should consider to inform our judgement of your service
- this must relate to the position **at the time of your inspection**

#### **How to complete this section**

- list each piece of information on a separate line
- each point is limited to 975 characters, this is about 150 words
- if you cannot make your point using one row, continue in the one below

• for each point, you must specify exactly where we can find the information that supports it (you cannot hyperlink or embed it into this form)

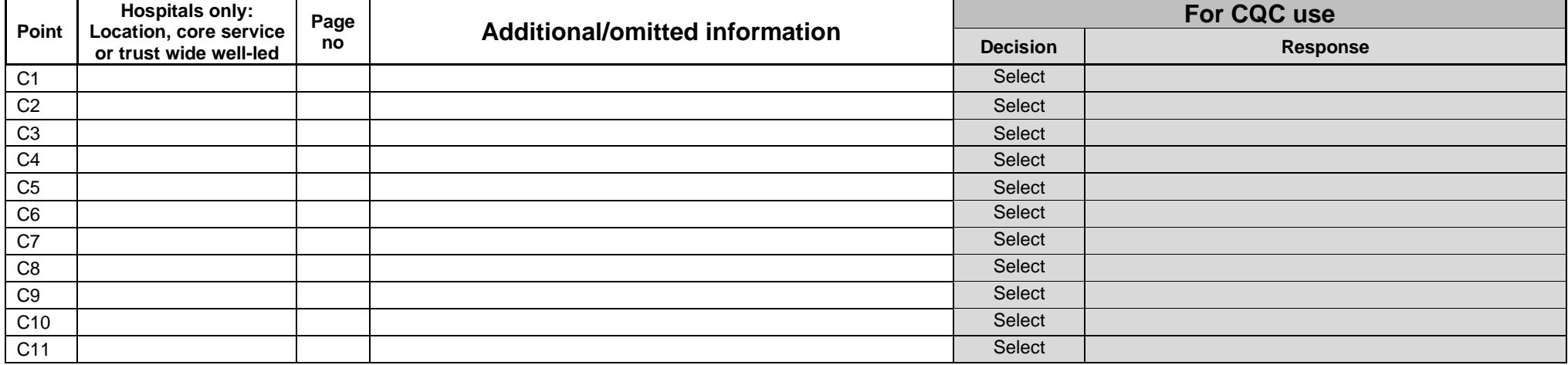

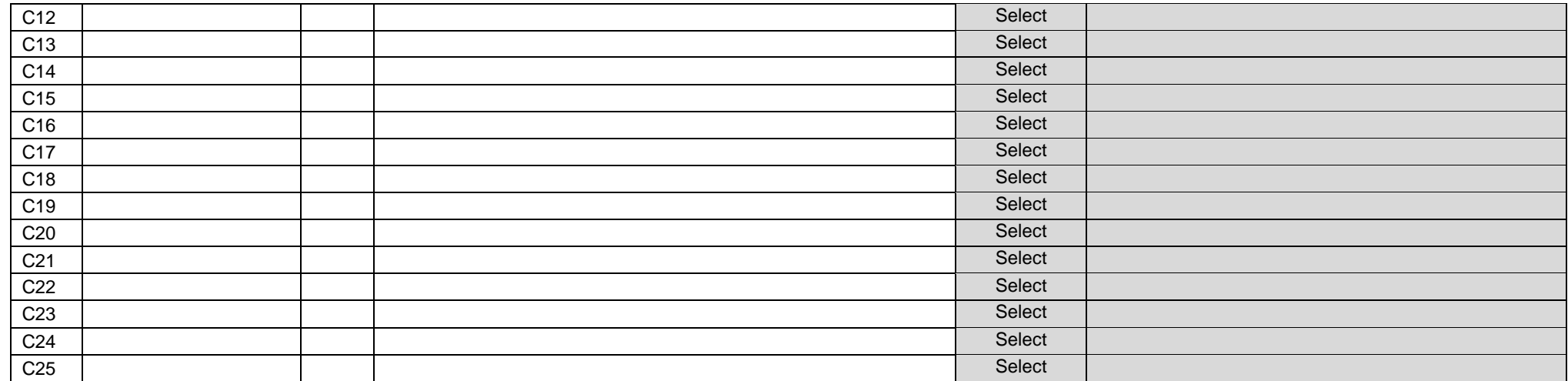

# **Section D: Typographical/numerical errors in the evidence appendix/table**

### **What to list here**

• typographical or numerical errors

- list each error on a separate line
- if the same error is repeated, identify the first time it appears and add 'throughout the report'
- each point is limited to 975 characters, this is about 150 words
- if you cannot make your point using one row, continue in the one below

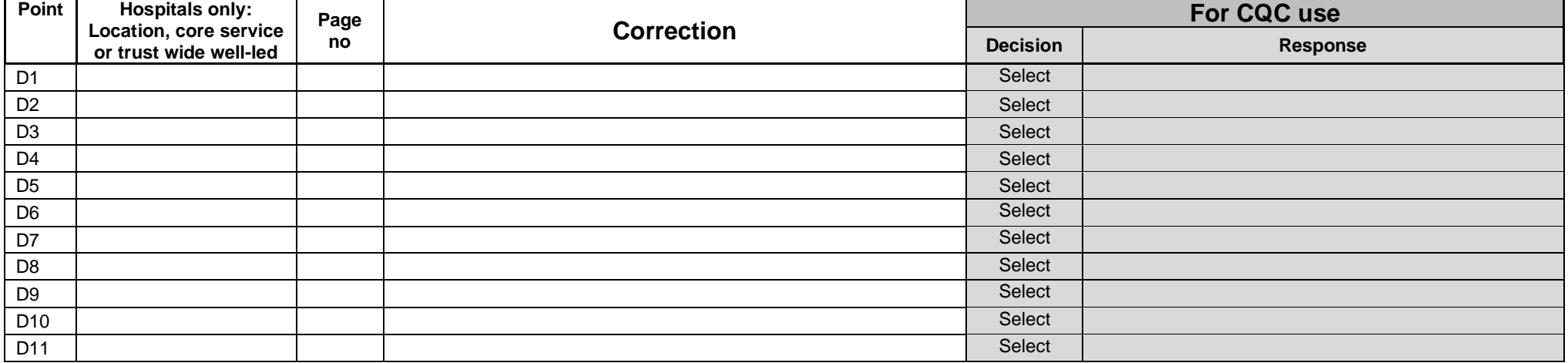

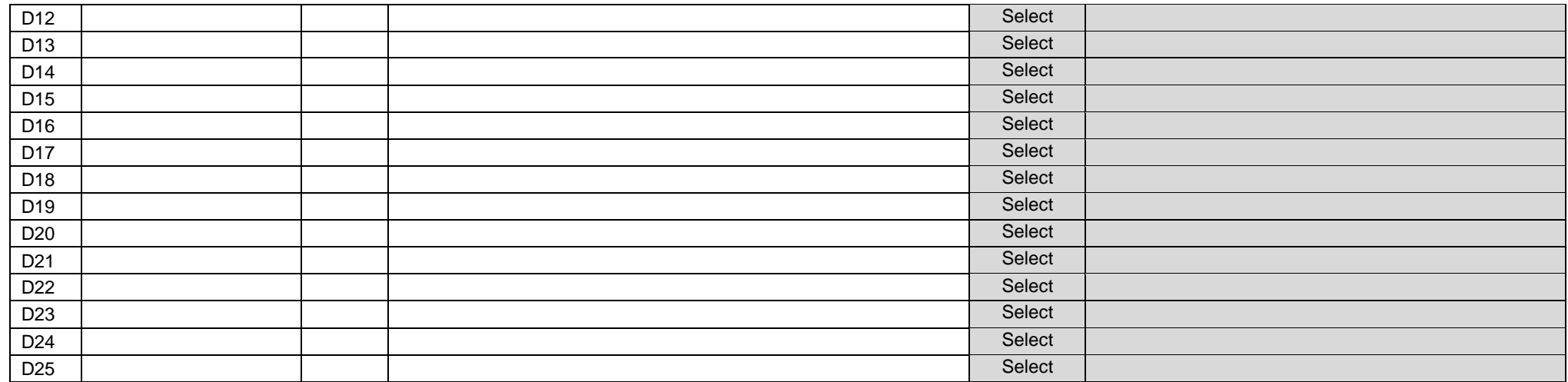

## **Section E: Accuracy of the evidence in the evidence appendix/table**

#### **What to list here**

- corrections to factually inaccurate information used in your evidence appendix/table
- this must relate to the position **at the time of your inspection**

- list each correction point on a separate line
- each point is limited to 975 characters, this is about 150 words
- if you cannot make your point using one row, continue in the one below
- for each point, **you must specify exactly** where we can find the information that supports your correction (you cannot hyperlink or embed it into this form)

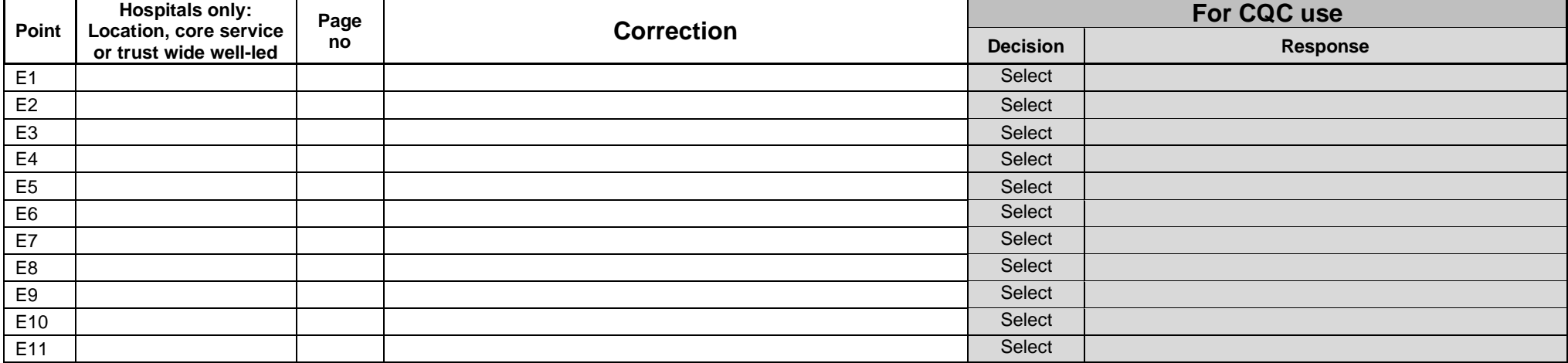

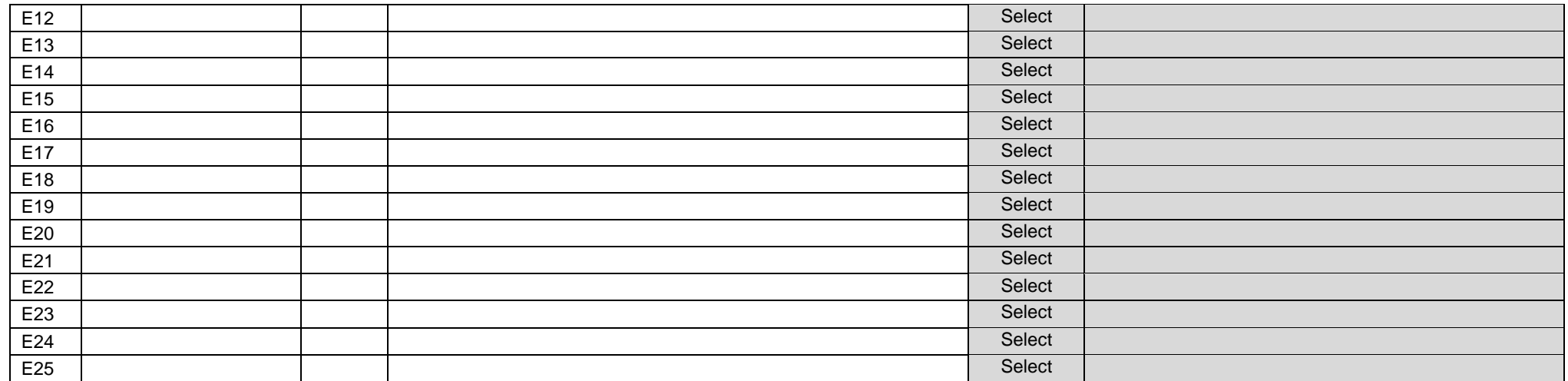

## **Section F: Additional or omitted information we should consider in the evidence apx/table – 'completeness'**

#### **What to list here**

- additional information or information omitted you think we should consider to inform our judgement of your service
- this must relate to the position **at the time of your inspection**

#### **How to complete this section**

- list each piece of information on a separate line
- each point is limited to 975 characters, this is about 150 words
- if you cannot make your point using one row, continue in the one below

• for each point, **you must specify exactly** where we can find the information that supports it (you cannot hyperlink or embed it into this form)

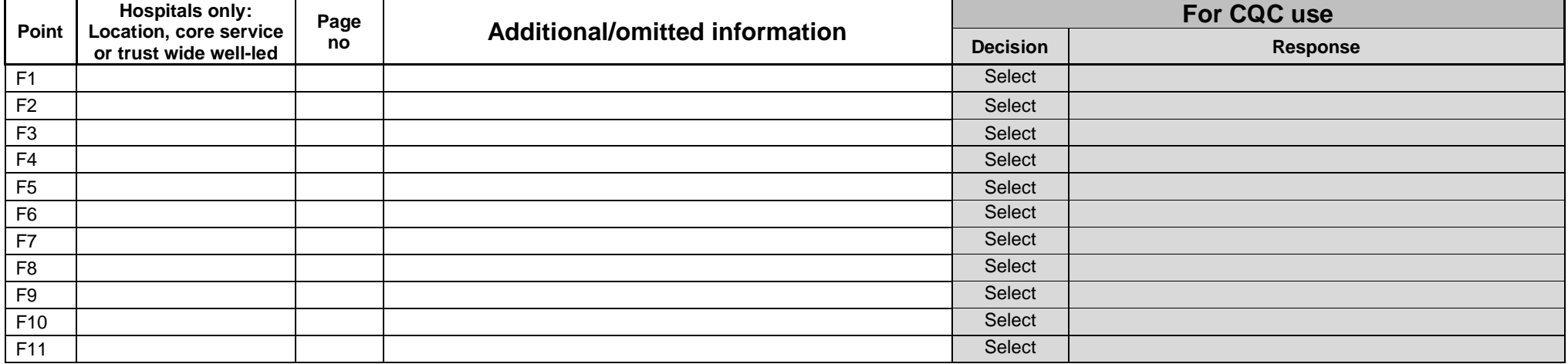

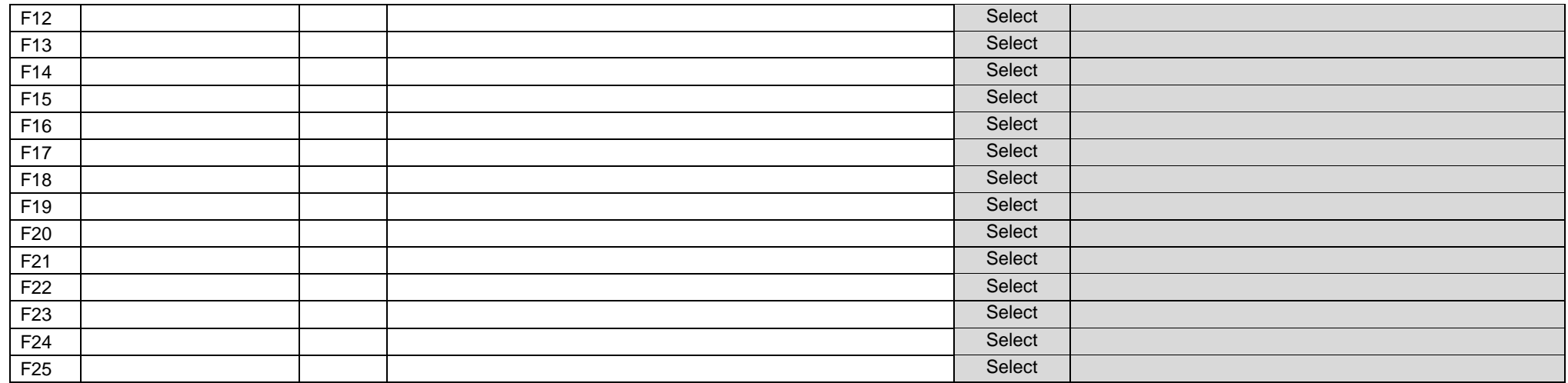

## **Section G: Use of resources report (NHS trusts only)**

#### **What to list here**

- typographical or numerical errors
- corrections to factually inaccurate information used in your use of resources report
- additional information or information omitted you think we should consider to inform our judgement of your service
- this must relate to the position **at the time of your inspection**

- list each piece of information on a separate line
- each point is limited to 975 characters, this is about 150 words
- if you cannot make your point using one row, continue in the one below
- for each point, **you must specify exactly** where we can find the information that supports it (you cannot hyperlink or embed it into this form)

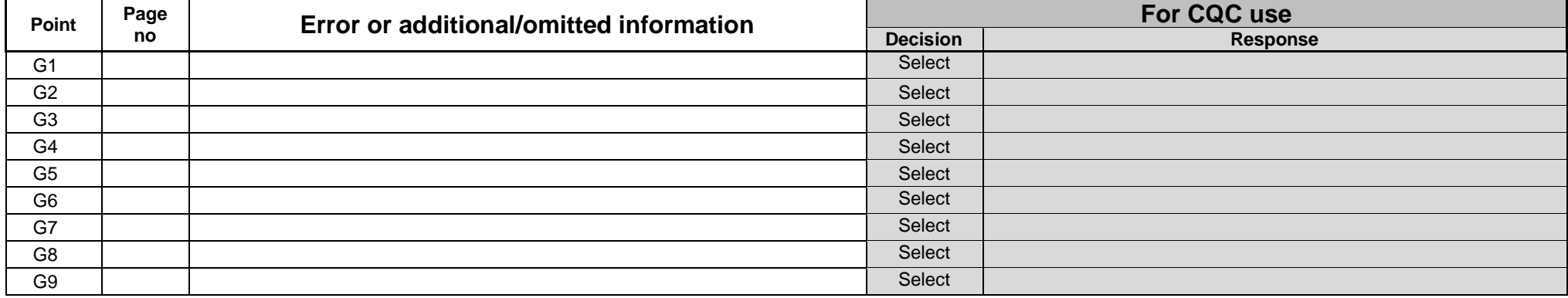

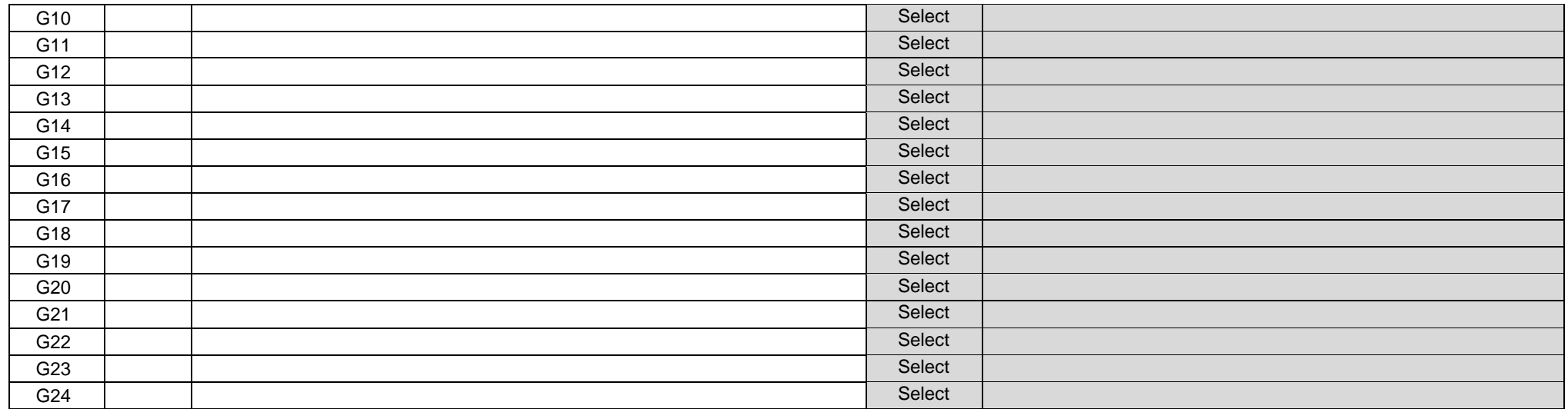